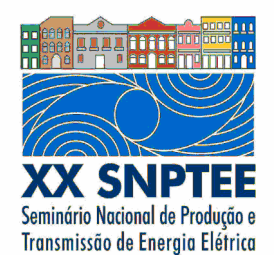

**XX SNPTEE SEMINÁRIO NACIONAL DE PRODUÇÃO E TRANSMISSÃO DE ENERGIA ELÉTRICA**

Versão 1.0 XXX.YY 22 a 25 Novembro de 2009 Recife - PE

**GRUPO - IX**

# **GRUPO DE ESTUDO DE OPERAÇÃO DE SISTEMAS ELÉTRICOS - GOP**

# **SISTEMA BASEADO EM REGRAS NEBULOSAS PARA PREVISÃO DE VAZÕES SEMANAIS**

 **Ivette Luna(\*) Rosangela Ballini Luis F. A. M. Nogueira UNICAMP UNICAMP CESP**

**Ricardo C. P. Guedes Secundino Soares Filho** 

 **CESP UNICAMP** 

#### RESUMO

Este trabalho propõe modelo adaptativo baseado em regras nebulosas para a modelagem e previsão de séries temporais, o qual é utilizado no sistema HydroPrev, que constitui uma categoria de modelos de previsão de vazões afluentes dentro do programa HydroLab. O modelo é aplicado na previsão das séries de vazões semanais das usinas da CESP, e os resultados obtidos são comparados aos obtidos pelo PREVIVAZ. Os estudos mostram a geração adequada de modelos de previsão através do ajuste de um único modelo nebuloso de previsão para cada uma das usinas analisadas, com estruturas compactas e com desempenho equivalente ou superior ao apresentado pelo PREVIVAZ.

# PALAVRAS-CHAVE

Aprendizado adaptativo, Base de regras nebulosas, Previsão de vazões semanais, HydroPrev

# 1.0 - INTRODUÇÃO

As diferentes etapas que compõem o planejamento da operação do sistema hidrotérmico interligado nacional (SIN), realizado sob a coordenação do Operador Nacional do Sistema Elétrico (ONS), possuem diferentes horizontes de planejamento, discretização do tempo e graus de detalhamento em suas representações, dentre os quais se destacam os modelos hidrológicos de previsão e geração de cenários de vazões naturais médias diárias, semanais e mensais. No planejamento de curto prazo, os blocos de geração hidráulicos e térmicos definidos pela política de longo prazo para o primeiro mês são desagregados em metas semanais de geração para cada usina (1). As previsões semanais utilizadas para cada semana do primeiro mês são obtidas a partir do modelo PREVIVAZ, desenvolvido pelo Centro de Pesquisas em Energia Elétrica - CEPEL (2). Este sistema seleciona o melhor modelo dentre 94 combinações de modelos de séries temporais, com diferentes métodos de estimação de parâmetros, e começou a ser utilizado no início de 1999. Mesmo sendo um modelo de pouco tempo de utilização já se mostrou mais eficiente que seu antecessor no Setor Elétrico, o sistema PREVAZ, substituindo-o no Programa Mensal de Operação (PMO). O modelo PREVIVAZ, assim como seu antecessor, possui um desempenho satisfatório no período seco que compreende os meses de maio a outubro, estando sua previsão bastante aderente aos valores verificados. Entretanto, para os meses de novembro a abril, que abrangem o período úmido, os erros verificados por esses modelos se mostram consideravelmente maiores.

No sentido de agilizar e facilitar o processo de ajuste e modelagem das séries de vazões semanais, foram desenvolvidos modelos baseados em regras nebulosas (3). Estes sistemas são capazes de processar o conhecimento de forma compreensível e codificar esse conhecimento na sua estrutura. Estes modelos também são capazes de manipular incertezas com o intuito de solucionar problemas reais complexos, tratando as incertezas e imprecisões geralmente presentes nos dados reais, e apresentando fácil adaptabilidade a novos dados. Além disso, e diferentemente das outras abordagens, este tipo de modelos abstraem o conhecimento físico dos sistemas a serem modelados, já que o modelo pode ser gerado a partir dos dados de entrada e saída e, ao se manter ativo o processo de geração do modelo, cria-se condições para eliminar deficiências causadas por variações dos parâmetros (4).

Nesse contexto, este trabalho propõe um sistema baseado em regras nebulosas para a previsão de séries vazões semanais, onde cada regra nebulosa que compõe a estrutura do modelo representa um modelo local, com regiões de atuação definidos por funções de pertinência. Diferente de outras propostas, o algoritmo de ajuste da base de regras é dinâmico ou seqüencial, o qual considera a estrutura do sistema variante no tempo à medida que os dados estão sendo processados. Ou seja, a estrutura do modelo é modificada de maneira dinâmica, dependendo do desempenho e das novas informações que estão sendo processadas.

Estudos comparativos entre o modelo PREVIVAZ e o modelo baseado em regras nebulosas na previsão de vazões semanais foram desenvolvidos, considerando os aproveitamentos pertencentes a duas usinas da Companhia de Eletricidade de São Paulo (CESP). A seguir descreve-se a estrutura do modelo nebuloso, assim como o seu algoritmo de aprendizado. A seção 3 apresenta uma breve descrição do Sistema HydroPrev. A metodologia adotada para a geraçãod os modelos de previsão, assim como os estudos comparativos são discutidos na seção 4. O trabalho finaliza com algumas conclusões e trabalhos futuros.

### 2.0 - BASE DE REGRAS NEBULOSAS

#### 2.1 Estrutura do modelo

O sistema adaptativo proposto é baseado em regras nebu-losas e principalmente, em modelos de primeira ordem, compondo um sistema nebuloso do tipo Takagi-Sugeno (5). Assim, o sistema tem um mecanismo de inferência nebulosa, codificando na sua estrutura uma base de regras do tipo Se-Então.

O antecedente representa uma sub-região do espaço de entrada. Esta sub-região define a região ativa associada à regra nebulosa. Já o conseqüente é definido por um modelo local que contribuirá com uma parcela na estimativa da saída final.

A estrutura geral de um modelo composto por *M* regras fuzzy é ilustrada na FIGURA 1, onde *<sup>k</sup> x* é o vetor de entrada no instante  $k$ ,  $\hat{y}^k$  é a saída do modelo para uma determinada entrada  $\,x^*$  .

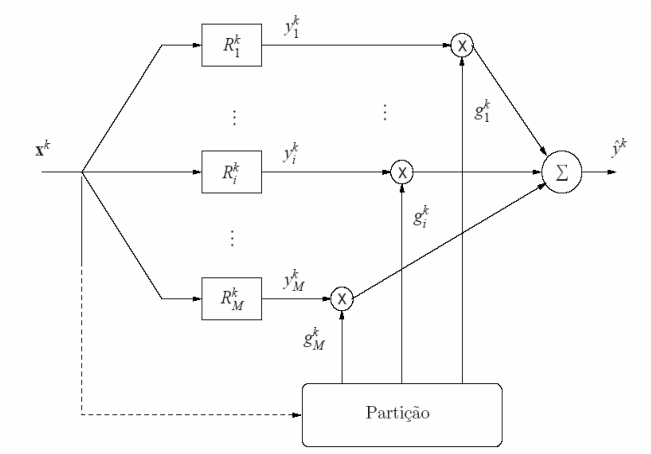

FIGURA 1 – Modelo dinâmico baseado em regras nebulosas.

A representação do sistema baseado em regras nebulosas, pode ser descrita por camadas. A partição do espaço de entrada é representada pelas primeiras duas camadas. Cada sub-região gerada é definida por um centro e por uma matriz de covariância. Assim, cada vetor de entrada terá um grau de pertinência associado a cada uma das sub-regiões geradas pela base de regras.

A primeira camada é a responsável pelo cálculo das funções de pertinência a cada iteração *k*. Estas funções de pertinência são definidas pelo produto  $\, \alpha_i P^{\,k}_i$  , sendo  $\, \alpha_i \,$  coeficientes positivos que satisfazem a condição:

$$
\sum_{i=1}^{M} \alpha_i = 1 \tag{Eq. 1}
$$

e  $P_i^k = P[i \, | \, x^k]$ é uma função gaussiana definida como:

$$
P_i^k = P[i | x^k] = \frac{1}{(2\pi)^{p/2} \det(V_i)^{1/2}} \exp(-(x^k - c_i)V_i^{-1}(x^k - c_i)^t)
$$
 (Eq. 2)

na qual  $V_i$  é uma matriz de ordem  $p$  x  $p$  e representa a covariância associada à probabilidade  $P[i | x^k]$ . Observa-se que  $P[i | x^k]$  é uma função de densidade de probabilidade condicional, com centros em  $c_i$ e matriz de covariância *V<sup>i</sup>* , a qual representa a probabilidade de escolher a regra *i*, dado que apenas a entrada *<sup>k</sup> x* é conhecida, assim como os parâmetros  $V_i$  e  $c_i$  .

A (Eq. 2) também pode ser interpretada como a probabilidade do vetor de entrada  $x^k$  pertencer à região ativa da *i* -ésima regra, já que, à medida que o dado de entrada encontra-se mais próximo do *i*-ésimo centro, maior será o valor do *i* -ésimo grau de pertinência. Em outras palavras, cada sub-região nebulosa é representada pelo respectivo centro  $c_i$ , assim como os parâmetros de dispersão codificados na diagonal principal da matriz de covariância associada  $V_i$ . A saída do sistema proposto,  $\hat{\text{y}}^k$ , é calculada como uma combinação não linear de modelos locais com saídas  $y_i^k$  e os seus respectivos graus de pertinência  $\boldsymbol{g}_i^k$ , ou seja:

$$
\hat{\mathbf{y}}^k = \sum_{i=1}^M g_i^k y_i^k \tag{Eq. 3}
$$

onde, neste caso,  $y_i^k$ , para *i=1, ...,M*, é definido por:

$$
y_i^k = \phi^k \theta_i^T
$$
 (Eq. 4)

sendo  $\phi^k = [1 \; x_1 \; x_2 \; ... \; x_p]$  o vetor composto por um termo constante mais as variáveis de entrada;  $\theta_i = [\theta_{i0} \ \theta_{i1} \ \theta_{i2} \ \dots \ \theta_{in}]$  o vetor de coeficientes dos modelos locais lineares, de tamanho *1 x (p+1)*.

A dinâmica do modelo pode ser interpretada como um mecanismo de inferência nebulosa, sendo a base de regras composta por regras nebulosa. Por outro lado, o modelo proposto pode também ser interpretado como uma arquitetura modular, sendo que o mecanismo de inferência representa o sistema de controle para cada módulo ou especialista (6), e o módulo em si é representado por cada um dos modelos lineares definidos.

Ou seja, existe uma analogia entre o modelo de mistura de especialistas e o sistema computacional proposto, já que a saída do sistema é calculada como o valor ponderado das saídas de cada regra nebulosa. Em ambas as abordagens, os coeficientes que ponderam as saídas locais dependem das entradas a cada instante e, dado que as funções de pertinência são definidas como funções gaussianas generalizadas, estes podem simultaneamente, representar funções de probabilidade e fazer uso do algoritmo Expectation Maximization (EM) para ajustar o modelo proposto.

### 2.2Algoritmo de aprendizado

O modelo dinâmico é construído por meio de um processo de modelagem da série. Este processo contém uma etapa de inicialização do modelo e uma segunda etapa de ajuste dos parâmetros e adaptação. A etapa de inicialização do modelo é necessária para gerar um ponto de partida adequado para o aprendizado recursivo.

A etapa de aprendizado ou adaptação é baseada no algoritmo Expectation Maximization (EM) sequencial, permitindo a adaptação simultânea, tanto da estrutura do modelo, como dos seus parâmetros. Ou seja, o modelo é re-ajustado de forma permanente, à medida que novos dados são disponibilizados. Desta maneira, o modelo obtém uma maior flexibilidade e capacidade de adaptação às mudanças na dinâmica do sistema em estudo.

A etapa de inicialização consiste na geração de um ótimo local inicial e factível para o modelo de série temporal. A importância da inicialização para o modelo dinâmico é que o algoritmo da maximização da verossimilhança é sensível às condições inicias para o ajuste do modelo. Por este motivo, uma das principais considerações adotadas na construção do modelo, é a geração de ótimos locais iniciais factíveis.

Assim, para determinar o número de regras inicial e valores iniciais para os parâmetros do modelo, foi utilizado o algoritmo de agrupamento conhecido como algoritmo SC ou Substractive Clustering, o qual foi originalmente proposto em [6]. Este algoritmo de agrupamento é baseado no algoritmo Fuzzy C-Means (7) e no algoritmo de clusterização da Montanha ou Mountain Clustering (12).

A inicialização do modelo é atingida da seguinte maneira. O conjunto total de dados disponíveis é dividido em dois sub-conjuntos. O primeiro sub-conjunto é composto por uma pequena parte inicial do histórico da série, sendo utilizado na etapa de inicialização. O total de dados que compõem o conjunto de dados de inicialização é representado por  $N^0$ .O segundo sub-conjunto composto pelo restante do histórico é utilizado na parte de ajuste do modelo, ou seja, o ajuste seqüencial será aplicado para *k= N<sup>0</sup>+1, N<sup>0</sup>+2,....* 

Durante o aprendizado dinâmico, a adaptação da estrutura e parâmetros será executada considerando uma janela no tempo, representada por *T*. Isto é, os últimos dados *T* influenciarão fortemente os parâmetros do modelo e a sua estrutura, mas o histórico todo contribuirá como um componente no cálculo dos parâmetros para a próxima iteração. Aplicando o método de maximização da verossimilhança (EM) na sua versão seqüencial para o ajuste dos parâmetros do modelo, obtêm-se as seguintes equações:

$$
\boldsymbol{\alpha}_i^{k+1} = \boldsymbol{\alpha}_i^k + \frac{1}{T} [\boldsymbol{h}_i^k - \boldsymbol{\alpha}_i^k]
$$
 (Eq. 5)

$$
c_i^{k+1} = c_i^k + \frac{1}{\gamma_i^{k+1}} [x^k - c_i^k]
$$
 (Eq. 6)

$$
V_i^{k+1} = V_i^k + \frac{1}{\gamma_i^{k+1}} \left[ (x^k - c_i^k)(x^k - c_i^k)^t - V_i^k \right]
$$
 (Eq. 7)

$$
(\sigma_i^2)^{k+1} = (\sigma_i^2)^k + \frac{1}{\gamma_i^{k+1}} \Big[ (\hat{y}^k - y_i^k)^2 - (\sigma_i^2)^k \Big]
$$
 (Eq. 8)

nas quais:

$$
\frac{1}{\gamma_i^{k+1}} = \frac{h_i^{k+1}}{\sum_{t=1}^{k+1} h_i^t}
$$

Uma aproximação de  $\sum^{k+1}$ = 1 1 *k t*  $h_{i}^{t}$  pode ser construída considerando a mesma janela  $\tau$ e a equação recursiva inspirada

no aprendizado adaptativo descrito em (3). Seja:

$$
S_i^{k+1} = \sum_{t=1}^{k+1} h_i^t
$$

Logo,  $S_i^{k+1}$  pode ser estimado como:

$$
S_i^{k+1} \approx S_i(x^{k+1}) + \frac{T-1}{T} S_i^k = S_i^k + \left[ S_i(x^{k+1}) - \frac{S_i^k}{T} \right]
$$
 (Eq. 9)

Na expressão a direita na (Eq. 9), nota-se que o termo  $\,S^k_i/T\,$  pode ser interpretado como uma estimação do valor médio de  $\alpha_i$  na janela de tempo *T*. Assim, quanto maior for o valor de  $\,S^k_i/T$  , maior será a relevância da *i-*ésima

regra nebulosa para a próxima iteração. Se  $\,S_i(x^{k+1})\,$  é baixo em *T*, então  $\,S_i^{k+1}\,$  diminuirá e a *i*-ésima regra terá maior chance de ser eliminada.

Para estimar  $\theta_i$  é utilizado o algoritmo de Mínimos Quadrados Recursivos Ponderado ou Weighted Recursive Least Square Algorithm - wRLS, o qual considera um fator de esquecimento no tempo, chamado de  $f_{\text{forget}}$ , como descrito em (8). As equações do wRLS, adaptado ao problema em estudo são definidas por:

$$
\boldsymbol{\theta}_i^{k+1} = \boldsymbol{\theta}_i^k + \boldsymbol{C}_i^{k+1} \boldsymbol{\phi}^k \times \boldsymbol{h}_i^k (\mathbf{y}^k - \mathbf{y}_i^k)
$$
 (Eq. 10)

onde:

$$
C_i^{k+1} = \frac{C_i^k}{f_{\text{forget}}^k + h_i^k (\phi^k)^T C_i^k \phi^k}
$$
 (Eq. 11)

é a matriz de covariância associada a cada  $\theta_i$  durante o aprendizado adaptativo online e  $f_{\mathit{forget}}$   $\in$   $(0,1]$  é o fator de esquecimento. As condições iniciais para  $\theta_i, i=1,...,M$  são dadas pelos valores obtidos durante a inicialização do modelo, enquanto  $\,C^0_i\!=\!\mu\,I\,$ , com  $\,\mu\!=\!10^4\,$  e *l* é a matriz identidade de tamanho  $_{(p+I)x(p+I).}$ 

Após a inicialização do modelo a adaptação dinâmica é aplicada. Além disso, a estrutura a cada iteração é avaliada, verificando as condições que requerem a geração de novas regras na estrutura, assim como a eliminação ou poda de regras pouco relevantes para as próximas iterações. Com o objetivo de atualizar a estrutura do modelo, utilizam-se operadores de geração e eliminação de regras nebulosas utilizando as (Eq. 5)- Eq. (11). A cada novo dado, verificam-se as condições de geração e eliminação de regras nebulosas.

## 2.2.1..Geração de novas regras

Neste caso, a geração de uma nova regra nebulosa e a sua inclusão na estrutura do modelo durante o aprendizado online será efetuada quando o dado atual de entrada  $x<sup>k</sup>$  apresentado ao modelo não pertencer a nenhuma região de ativação das regras já existentes. Ou seja, a probabilidade do dado de entrada no instante *k* ativar alguma das regras nebulosas é inferior a um limiar previamente definido.

A probabilidade de *<sup>k</sup> x* ativar alguma das regras nebulosas deve ser superior a 0,1357, de acordo com a tabela de distribuição normal e considerando um nível de confiança de 72,86%, sendo a condição verificada apenas para o dado atual já que não existe um conjunto de dados de treinamento. Caso esta condição não seja satisfeita pelo *k*ésimo dado de entrada apresentado uma nova regra é acrescentada ao sistema, sendo os seus parâmetros inicializados da seguinte maneira:

$$
\bullet \qquad c_{M+1}^{k+1} = \mathbf{x}^x
$$

- $\sigma_{M+1}^{k+1} = 1,0$
- $\theta_{M+1}^{k+1} = [y^k \ 0 \dots \ 0]_{(1 \times (p+1))}$
- $V_{M+1}^{k+1}$ =10<sup>-4</sup>  $I$  , onde  $I$  é a matriz identidade de tamanho  $p \times p$
- $\alpha^{k+1}_{M+1}$ =10<sup>-5</sup>. Embora este valor seja pequeno para interferir na dinâmica da estrutura atual, todos os parâmetros  $\alpha_i$ ,  $i = 1,..., (M + 1)$  são re-normalizados de tal forma que a soma de todos estes coeficientes seja sempre igual à unidade.

#### 2.2.2..Eliminação de regras

O operador de punição ou eliminação de regras nebulosas para o aprendizado online requer mais de uma condição a ser verificada antes da sua aplicação. Após uma nova regra ser criada, o seu respectivo  $\alpha_i$  terá um valor pequeno e igual a 10-5. Se o operador de poda é aplicado imediatamente, esta regra nebulosa recém gerada será eliminada sem a devida verificação da sua relevância na estrutura do modelo. Esta situação é resolvida com a criação de um novo índice, chamado de índice de permanência  $\tau$ . Toda vez que uma nova regra é gerada, o seu respectivo índice de permanência  $\tau_i$  também será criado. À medida que esta regra é ativada ao longo do tempo, este índice é incrementado:

$$
\tau_i^{k+1}=\tau_i^k+1
$$

Logo, uma regra nebulosa na estrutura poderá ser eliminada somente se o seu  $\,\alpha_i^{}$  possui um valor muito pequeno  $(\alpha_i<\alpha_{\min})$  e se  $\tau_i^k>\varepsilon T$ , sendo  $\varepsilon>0$  e  $T$  a janela de tempo utilizada durante o treinamento *online*. Esta condição garante que nenhuma regra seja eliminada imediatamente após à sua criação, permitindo-lhe um tempo mínimo para a sua adaptação igual a ε*T* , eliminando assim, possíveis oscilações desnecessárias e pouco eficientes na estrutura do modelo.

Após a verificação dos critérios de geração de novas regras e de poda, os parâmetros dos modelos são reajustados utilizando as equações recursivas e fornecendo a saída estimada para a próxima iteração, a qual é a estimação conhecida como previsão um passo à frente na teoria de análise de séries temporais (9).

# 3.0 - O HYDROPREV

O sistema HydroPrev constitui uma categoria de modelos de previsão de vazões afluentes dentro do programa HydroLab (14). Durante o desenvolvimento do P&D "Previsão do Despacho de Geração por Patamar de Carga em Base Semanal das Usinas do SIN da CESP", desenvolveu-se o previsor de vazões semanais descrito na seção anterior, e incorporou-se no HydroPRev. Em se tratando de estudos de previsão de vazões, existem dois procedimentos no módulo HydroPrev. O primeiro procedimento inclui a seleção e o ajuste dos modelos, denominado de Treinamento (FIGURA 2); e o segundo procedimento utiliza os modelos ajustados na previsão de vazões, denominado Previsão (FIGURA 3).

Por seleção, entende-se escolha da usina a ser considerada e seleção das entradas relevantes para o modelo de previsão. Já a fase de ajuste dos modelos significa ajustar os parâmetros dos modelos de previsão utilizando um subconjunto de dados do histórico de vazões. O modelo ajustado deve ser validado em um segundo subconjunto de dados, diferente do primeiro, para aferir o desempenho do modelo. A fase de previsão permite utilizar os modelos ajustados e validados no primeiro procedimento, para realizar as previsões de vazões futuras.

Assim, o módulo HydroPrev contém dois sub-módulos: Treinamento e Previsão.

a. **Treinamento:** módulo para o ajuste do sistema baseado em regras aplicado às séries de vazões semanais (FIGURA 2). Neste o usuário pode configurar um estudo, fazer a seleção de entradas, ajuste e validação do modelo. Entretanto neste módulo a configuração do estudo equivale ao ajuste de um único modelo de previsão para todas as semanas do histórico de vazões, ou seja, um modelo para a previsão das 52 semanas que compõem o ano.

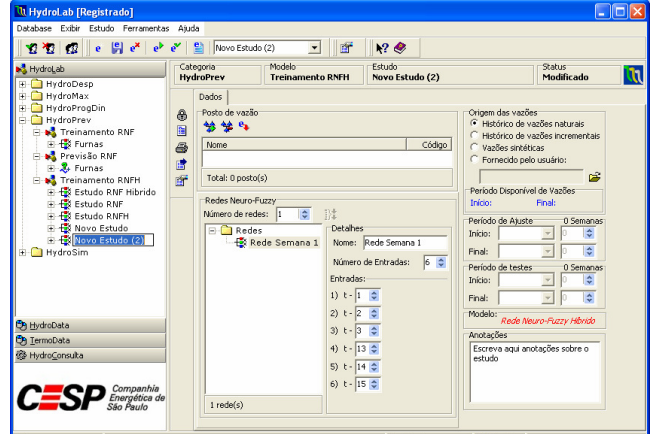

FIGURA 2 – Módulo HydroPrev, configuração da interface de previsão semanal.

b. **Previsão:** módulo para a realização de previsões semanais utilizando o modelo ajustado no módulo Treinamento anterior (FIGURA 3). Com esse módulo pode-se realizar previsões sobre o histórico de vazões semanais para verificar a acurácia do modelo ajustado, ou determinar vazões futuras.

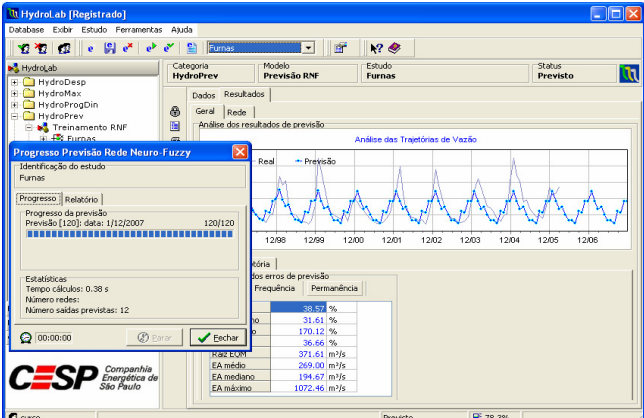

FIGURA 3 – Módulo HydroPrev, resultados de previsão.

# 4.0 - ESTUDOS

Nesta seção serão apresentados os resultados das previsões de vazões semanais após ajuste da base de regras nebulosas, descrito na seção 2. Este modelo está implementado no HydroLab, sendo um dos modelos do módulo HydroPrev.

O ajuste do modelo dinâmico foi realizado para os postos de Ilha Solteira e Três Irmãos. A TABELA 1 mostra o período de dados disponível para no banco de dados HydroData, e utilizado no período de ajuste do modelo.

| ABELA T – POSIOS de Vazao e Período de Vazões Semanais. |       |             |           |
|---------------------------------------------------------|-------|-------------|-----------|
| Posto de Vazão                                          | Sigla | Ano Inicial | Ano Final |
| Ilha Solteira                                           | ILS.  | 1931        | 2007      |
| Três Irmãos                                             | TRI   | 1970        | 2007      |

TABELA 1 – Postos de Vazão e Período de Vazões Semanais.

Após o ajuste dos parâmetros do modelo para cada um dos postos de vazões acima e para o período indicado (Tabela 1), foram realizadas as previsões para o ano de 2008. Vale ressaltar que foi ajustado um único modelo de previsão para todas as semanas e que não houve re-ajustes dos modelos durante o período de análise de desempenho (ano de 2008).

Os indicadores de desempenho do modelo foram verificados utilizando a raiz do erro quadrático médio (REQM), o erro absoluto médio (EAM) e o erro percentual médio (EPM). Para fins de comparação do desempenho do modelo para a previsão até 6 semanas à frente, os resultados foram comparados com o modelo PREVIVAZ. No entanto, o ajuste da base de regras foi realizado apenas com dados até a semana 52 de 2008. As previsões até 6 semanas à frente do modelo PREVIVAZ foram fornecidas pela CESP.

A TABELA 2 mostra os indicadores de desempenho considerando as sequências de previsão de 01 até 06 passos à frente para a primeira semana de cada mês a partir de Jan/2008 até Set/2008, totalizando, assim, 9 sequências.

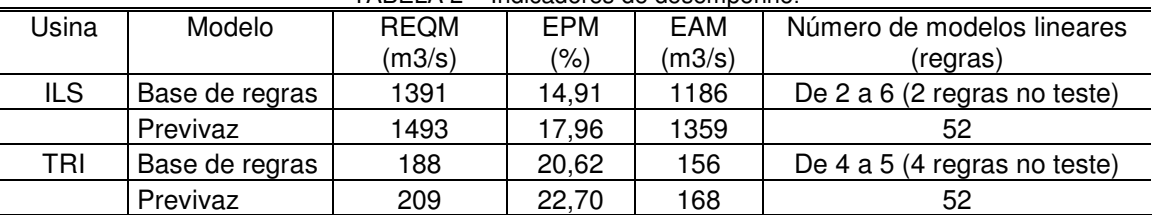

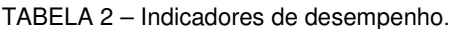

Como pode ser observado o modelo proposto apresentou um desempenho equivalente ou superior ao PREVIVAZ, dependendo da estatística a ser analisada. Ainda deve ser observado que foi ajustado um único modelo para a previsão das vazões semanais por usina para a previsão das 39 semanas das vazões semanais de ambas as usinas.

Estes modelos foram compostos por um número reduzido de regras (ou modelos lineares). No caso do modelo para ILS, este foi composto apenas por duas regras nebulosas no final do ajuste de parâmetros, embora a sua estrutura tenha oscilado entre 2 e 6 regras nebulosas durante o período de treinamento. No caso de TRI, o modelo final foi composto por 4 regras nebulosas, com conseqüentes representados por modelos lineares, os quais foram ponderados de forma não linear.

Este número de regras nebulosas (2 e 4, respectivamente), pode ser considerado reduzido se comparado ao modelo PREVIVAZ, que utiliza 52 modelos lineares independentes para qualquer série de vazão semanal.

### 5.0 - CONCLUSÃO

Este trabalho propõe um modelo dinâmico de série temporal baseado em regras nebulosas, o qual se encontra implementado no módulo de previsão de vazões do HydroPrev, para a previsão de vazões médias semanais das usinas da CESP, através o Sistema HydroLab. Um único modelo é ajustado para cada série temporal e o modelo resultante é aplicado na previsão de um até seis passos à frente das respectivas séries de vazões semanais, considerando as 39 primeiras semanas de 2008 como dados de teste. Os resultados, em geral, mostram a aplicabilidade dos modelos propostos na modelagem de séries de vazões semanais, obtendo modelos de previsão adequados e eficientes, através de um sistema de suporte ao usuário (HydroPrev), e obtendo modelos com desempenho equivalente ou superior ao apresentado pelo PREVIVAZ, porém através do ajuste de um único modelo de previsão com estruturas simples e compactas.

Como trabalhos futuros, destacam-se o desenvolvimento de modelos de previsão considerando os erros de previsão múltiplos passos à frente, assim como a utilização de abordagens agregadas para a redução de modelos a ajustar, no caso de múltiplas usinas.

# 6.0 - REFERÊNCIAS BIBLIOGRÁFICAS

(1) DA SERRA C. F.; PINHEIRO M. M. E.; MACHADO D. J; Modelos de Previsão Hidrológica Aplicados ao Planejamento da Operação do Sistema Elétrico Brasileiro, Primeiro Workshop de Previsão e Vazões, 2007.

(2) CEPEL; Modelo de Previsão de Vazões Semanais Aplicado ao Sistema Hidroelétrico Brasileiro - PREVIVAZ, Relatório 125/97, 1997.

(3) LUNA, I.; Análise de Séries Temporais e Modelagem baseada em Regras Nebulosas, Tese de Doutorado, FEEC-UNICAMP, Brasil, 2007.

(4) PEDRYCS, W.; GOMIDE, F.; An Introduction to Fuzzy Sets: Analysis and Design. MIT Press, Cambridge, MA, 1998.

(5) TAKAGI, T.; SUGENO, M.; Fuzzy Identification of Systems and Its Applications to Modeling and Control, IEEE Transactions on Systems, Man and Cybernetics 15(1): 116–132, 1985.

(6) JACOBS, R., JORDAN, M., NOWLAN, S. E HINTON, G.; Adaptive Mixture of Local Experts, Neural Computation 3(1): 79–87, 1991

(7) BEZDEK, J.; Pattern Recognition with Fuzzy Objective Function Algorithms, New York, USA: Plenum Press, 1981.

(8) HAYKIN, S.; Kalman Filtering and Neural Networks, John Wiley & Sons, Inc., New York, USA, 2001.

(9) AGUIRRE, L. A.; Introdução à Identificação de Sistemas: Técnicas Lineares e Não Lineares Aplicadas a Sistemas Reais, 2da Ed., Editora UFMG, Belo Horizonte, BH, 2004.

(10) YAGER, R.; FILEV, D.; Essentials of Fuzzy Modeling and Control, John Wiley and Sons. Inc, 1994.

(11) RAMAMURTI, V.; GHOSH, J.; Structural Adaptation in Mixture of Experts, 13th International Conference on Pattern Recognition 4: 704–708, 1996.

(12) CHIU, S.; A cluster estimation method with extension to fuzzy model identification, Proceedings of the Third IEEE Conference on Fuzzy Systems, Vol. 2, Orlando - Florida, USA, pp. 1240–1245, 1994.

(13) CICOGNA, M. A.; Sistema de Suporte à Decisão para o Planejamento e Programação da Operação de Sistemas de Energia Elétrica. Tese de Doutorado. FEEC/UNICAMP, 2003.